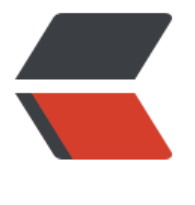

链滴

## JSTL c[ore](https://ld246.com) 标签库

作者: jiangyue

- 原文链接:https://ld246.com/article/1479710855536
- 来源网站: [链滴](https://ld246.com/member/jiangyue)
- 许可协议:[署名-相同方式共享 4.0 国际 \(CC BY-SA 4.0\)](https://ld246.com/article/1479710855536)

```
<p> </p>
|<sub>u</sub>|<li>
<p>在 JSP 中使用 <strong>EL 表达式</strong>可以方便的引用 JavaBean 及其属性,但有不能
历集合等限制。配合 <strong>JSTL</strong> 使用,基本可以实现所有的功能。</p>
\langle/li\rangle<li><p><strong>JSTL</strong> 全称为 <strong>JSP Standard Tag Library</strong>, 即 <stron
>JSP 标准标签库</strong>。JSP 标签是可重复利用的类库,使用简单,专门用于<strong>显示数
</strong>。JSP 会将标签解释为相应的 <strong>HTML 代码</strong>。JSP 中推荐使用 JSP 标
, 不推荐使用 Scriptlet(即使用<code>&lt;%...%&gt;</code>等镶嵌 Java 代码)。</p>
\langle/li\rangle<li><p>除 JSTL 标准标签库外,还有其他的标签库,如 <strong>Spring 标签库</strong>等,也可以
据需求实现自己的标签库。</p>
</li>
\langleli\rangle<p>使用 JSTL 前需使用 <strong>taglib</strong> 行导入 JSTL 库, 如 <code>&lt;%@ taglib ur
="http://java.sun.com/jsp/jstl/core" prefix="c"%></code>。<strong>prefix</strong> 属
可以随意指定。(以下将默认 preifx="c")</p>
\langle/li\rangle<li><p><strong>out</strong>标签用来<strong>输出数据</strong>,如<code>&lt;c:out value
"${ param.xxx}"></c:out&gt;</code>, out 标签还有另外两个属性, <strong>default</st
ong> 和 <strong>escapeXml</strong>。value 属性不存在时会输出 <strong>default</strong>
属性的值,excapeXml 为 true 时会<strong>对内容进行 XML 编码</strong>。</p>
\langle/li\rangle<li><p><strong>if</strong> 标签用来<strong>进行条件判断</strong>,如 <code>&lt;c:if test="
{ param.action == 'add'}"></code>, 并使用<code>&lt;/c:if&gt;</code>作为结束标签。te
t 属性为<strong>boolean 类型的 true</strong>, 或者<strong>字符串类型的 true(大小写不敏
)</strong>时,会输出标签内的内容。</p>
\langle/li\rangle<li><p><code>&lt;c:choose /&gt;</code>、<code>&lt;c:when /&gt;</code>、<code>&lt;:othe
wise /></code>标签相当于 Java 中的 <code>if...else</code>, when 标签有 <strong>test
属性</strong>,同 if 标签。</p>
\langle/li\rangle<li><p><code>&lt;c:forEach /&gt;</code> 标签相当于 Java 中的 while、for循环。<code>&lt;c:fo
Each var="num" begin="2" end="100" step="2"></c:forEach&gt;</code> 相当于 Java
码的 <code>for(int num = 2; num &lt;= 100; num = num + 2)</code>。</p>
\langle/li\rangle<li><p>forEach 标签不仅可以用作循环,还可以<strong>遍历集合类型的对象</strong>,如 <stron
>List</strong>、<strong>Set</strong>、<strong>String[]</strong>、<strong>Enumeratio
</strong>等。用法如 <code>&lt;c:forEach items="${attrList}" var="attrItemClassObject"&gt;
/code>. \langle p \rangle\langle/li\rangle\langleli\rangle<p>使用 forEach 标签中的 <strong>varStatus 属性</strong>,可以获取<strong>当前 item</st
ong> 的一些信息,如 <strong>index</strong>、<strong>count(已经遍历了多少个对象,从1
始)</strong>、<strong>first(是否为第一个对象)</strong>、<strong>last</strong>、<strong
current(返回当前对象)</strong>、<strong>begin(返回 forEach 的 begin 属性)</strong>、<str
```

```
ng>end</strong>、<strong>step</strong>。使用前需要在 forEach 标签中<strong>指定 varS
atus 属性的值</strong>, 即可在后面通过 varStatus 的值获取当前项的信息。</p>
\langle/li\rangle<li><p><strong>forToken</strong> 标签与 forEach 类型,不同的是 forToken 用来<strong>遍历
符串</strong>. 如 <code>&lt;c:forToken items="xxx,xxx,xxx" delims="," var="item" varStatu
="status" begin="1" end="3" step="2"></code> 表示将 <strong>items</strong> 属性的
通过<strong>delims</strong> 属性的值分割为字符串数组。</p>
\langle/li\rangle<li><p><strong>set</strong> 标签用来实现<strong>"写"</strong>的功能需要对象有相应的 <str
ng>setter</strong> 方法。set 标签有5个属性,<strong>var</strong>、<strong>value</stron
><<strong>scope</strong><<strong>target</strong><<strong>property</strong>。var
表示对象名,scope 声明对象范围,取值有<strong>Session</strong>、<strong>request</str
ng>、<strong>page</strong>、<strong>application</strong>。var 只能设置基本类型的数
,不能操作 JavaBean。target 只能用来操作 JavaBean,与 property 一起使用。target 只能修改<s
rong>已经存在</strong>的 JavaBean 的属性或 Map 内容,否则会抛出异常。</p>
\langle/li\rangle\langleli\rangle<p><strong>remove</strong> 标签用来删除数据,有 <strong>var</strong> 和 <strong>sc
pe</strong> 两个属性。</p>
\langle/li\rangle<li><p><strong>catch</strong> 标签用于<strong>捕获异常</strong>,只有 <strong>var</stro
g> 一个属性,用来存储抛出的异常。</p>
</li>
<li><p><strong>import</strong> 标签类似于 JSP 的 <code>&lt;% file include %&gt;</code> 与
<code>&lt;jsp:include /&gt;</code>, 功能更加强大, 甚至可以直接把 Internet 上的网页包含进
。如 <code>&lt;c:import url="http://www.ulyssesss.com" charEncoding="utf-8"&gt;</code
\langle </p>
\langle/li\rangle<li><p><strong>import</strong> 标签还有 <strong>var</strong>、<strong>varReader</stron
>、<strong>context</strong>、<strong>scope</strong> 四个属性。如果声明了 var 属性,
标网页不会直接显示,而是以 <strong>String 类型</strong>存储以在 var 属性的值 为变量名的<st
ong>变量</strong>中,<strong>scope</strong> 属性指定了变量的<strong>范围</strong>
如果声明了 <strong>varReader</strong> 属性,会将目标网页以 <strong>java.io.Reader</stro
q> 类型存储到 varReader 指定的变量中, 供其他 JSTL 标签使用, 与 var <strong>不能同时存在</
trong>。<strong>context</strong> 属性用于指定 <strong>contextPath</strong>,声明后 url
和 context 必须以<strong>"/"</strong>开头,只能加载本服务器内的网页。</p>
</li>
\langleli\rangle<p><strong>url</strong> 标签用于使不支持    Cookie 的浏览器获取使用    Session 的功能,即 URL
重写,有 value、context、var、scope四个属性,属性的用法与 import 标签类似。</p>
\langle/li\rangle<li><p><strong>redirect</strong> 标签用于实现<strong>重定向</strong>功能,有 <strong>url
/strong>、<strong>context</strong> 两个属性。如果指定了 context,则 context 和 url 必须以
/"开头,且 url 为 context 的相对路径。</p>
</li>
<li><p><strong>param</strong> 标签用于<strong>指定参数</strong>,通常与 redirect 标签或
mport 标签一同使用。</p>
```

```
\langle/li\rangle\langle/ul\rangle<style> <!--
h1,
h2,
h3,
h4,
h5,
h6,
p,
blockquote {
   margin: 0;
   padding: 0;
}
body {
   font-family: "Helvetica Neue", Helvetica, "Hiragino Sans GB", Arial, sans-serif;
   font-size: 13px;
   line-height: 18px;
   color: #737373;
   background-color: white;
   margin: 10px 13px 10px 13px;
}
table {
    margin: 10px 0 15px 0;
    border-collapse: collapse;
}
td,th { 
   border: 1px solid #ddd;
   padding: 3px 10px;
}
th {
   padding: 5px 10px; 
}
a {
color: #0069d6;
}
a:hover {
color: #0050a3;
text-decoration: none;
}
a img {
border: none;
}
p {
margin-bottom: 9px;
}
h1,
```

```
h2,
h3,
h4,
h5,
h6 {
color: #404040;
line-height: 36px; }
h1 {
margin-bottom: 18px;
font-size: 30px; }
h2 {
font-size: 24px; }
h3 {
font-size: 18px; }
h4 {
font-size: 16px; }
h5 {
font-size: 14px; }
h6 {
font-size: 13px; }
hr {
margin: 0 0 19px;
border: 0;
border-bottom: 1px solid #ccc; }
blockquote {
padding: 13px 13px 21px 15px;
margin-bottom: 18px;
font-family:georgia,serif;
font-style: italic;
```

```
}
blockquote:before {
content:"\201C";
font-size:40px;
margin-left:-10px;
font-family:georgia,serif;
color:#eee;
}
blockquote p {
font-size: 14px;
font-weight: 300;
line-height: 18px;
margin-bottom: 0;
font-style: italic;
}
code, pre {
font-family: Monaco, Andale Mono, Courier New, monospace;
}
code {
background-color: #fee9cc;
color: rgba(0, 0, 0, 0.75);
padding: 1px 3px;
font-size: 12px;
-webkit-border-radius: 3px;
-moz-border-radius: 3px;
border-radius: 3px;
}
pre {
display: block;
padding: 14px;
margin: 0 0 18px;
line-height: 16px;
font-size: 11px;
border: 1px solid #d9d9d9;
white-space: pre-wrap;
word-wrap: break-word;
}
```

```
pre code {
background-color: #fff;
color:#737373;
font-size: 11px;
padding: 0;
}
sup {
font-size: 0.83em;
vertical-align: super;
line-height: 0;
}
● {
-webkit-print-color-adjust: exact;
}
@media screen and (min-width: 914px) {
body {
width: 854px;
margin:10px auto;
}
}
@media print {
body,code,pre code,h1,h2,h3,h4,h5,h6 {
color: black;
}
table, pre {
page-break-inside: avoid;
}
}
--\times/style>
```